## **To Change Your Password**

If you are on campus(including VP, SWEC, ATDC, Pearl and Heathfield) you will see the following message:

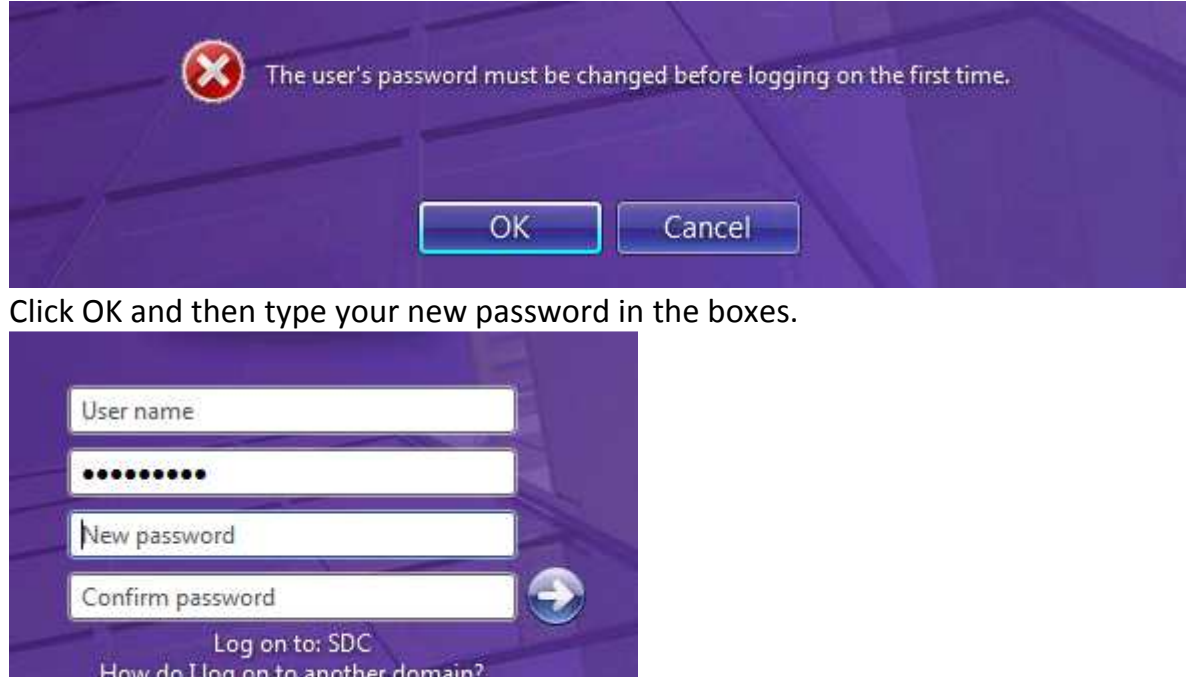

If you are not on campus eg at home or at another outcentre , then please login to webmail from a browser (https://webmail.southdevon.ac.uk ) where you will be prompted to change your password as below.

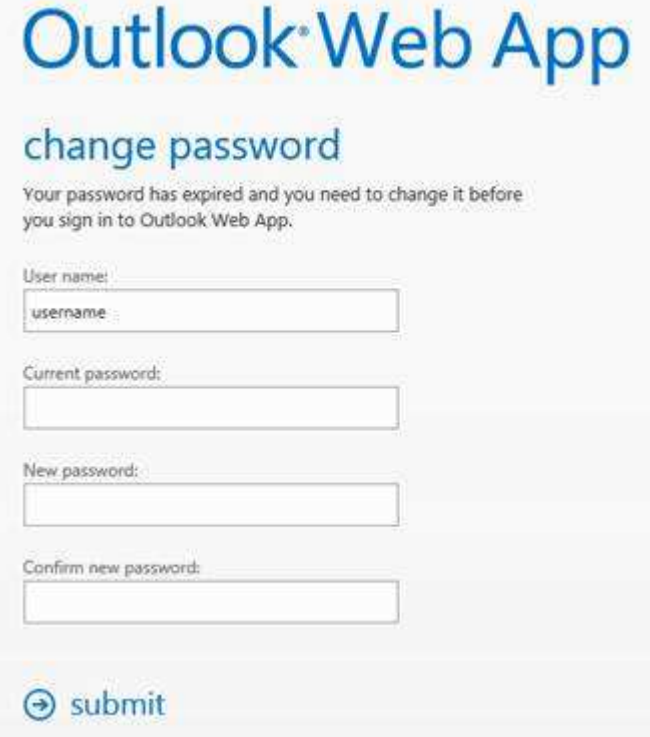

### **Mobile Devices**

You will need to change the password on your **Staff Wifi** connection if you use this when in College. Students should be able to log in via the login page once launching a browser using the new password.

If you have a **mobile device (i.e. iPhone, smartphone, tablet, iPad, etc.)** that you currently synchronise your college email to, these will not receive emails or calendar events sent to them. Your mobile devices will only start to receive them if:

- 1. You have changed your password on campus (including VP, SWEC, ATDC, Pearl and Heathfield) or via webmail and …
- 2. You have then changed your email account password on your mobile **devices.**

If you cannot change your password on your mobile devices you will need to call into Helpdesk or call 654.

# **Best Practice and More Information**

Updating passwords is common practice in large organisations and is a good way of protecting our systems and network. Please note that the new password must be at least 6 characters long and one of the characters must be numeric. **You must not use your previous password.**

### **To help you choose a secure password, we've found some tips to use as a guideline for creating secure passwords:**

### **Tips for creating a secure password:**

- Include punctuation marks and/or numbers.
- Mix capital and lowercase letters.
- Include similar looking substitutions, such as the number zero for the letter 'O' or '\$' for the letter 'S'.
- Create a unique acronym, such as 'MfTVp1MC2013' for 'My favourite TV programme is Master Chef 2013'
- Include phonetic replacements, such as 'fones 4 U' for 'Phones for You'.

### **Things to avoid:**

- Don't reuse passwords for multiple important accounts, such as Gmail and online banking.
- Don't use a password that contains personal information (name, birth date, etc.)
- Don't use keyboard patterns (asdf) or sequential numbers (1234).
- Don't make your password all numbers, uppercase letters or lowercase letters.
- Don't use repeating characters (aa11).

#### **Tips for keeping your password secure:**

- Never tell others your password (this includes significant others, colleagues, pets, etc.).
- Never write your password down.
- Never send your password by email.

If you have any questions please feel free to contact the Helpdesk on x654 or helpdesk@southdevon.ac.uk and we will endeavour to help.